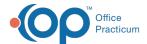

# **SQL: Nurse Practitioner Cosignature Rates**

Last Modified on 01/06/2022 10:33 am EST

There are two versions of this SQL: Firebird and MySQL. The MySQL version only applies to clients who are BETA testing MySQL. All other Practices should continue to use the Firebird version of this code. Click to expand and copy the code you need. If you are unsure which code to use, please check with your Practice Administrator.

### **About**

This report shows which notes have been finalized and cosigned for dates of service in a date range you specify. This can be filtered or modified to show what percent of nurse practitioner/PA notes have been finalized and cosigned. You will be able to deduce trends in the elapsed time periods between the notes being finalized and being cosigned.

A sample image of this SQL report run in the Database Viewer is shown below:

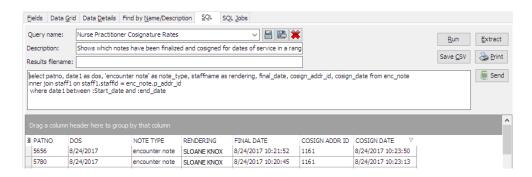

#### Caveats

- · Sick and well notes are included.
- FINAL\_DATE is when the nurse practitioner finalized the note. If this is blank, the note has not yet been finalized.
- COSIGN\_ADDR\_ID is the OP user ID of the physician who co-signed the note, and COSIGN DATE is the timestamp when the note was cosigned. If those last two fields are blank, it hasn't been cosigned yet.

#### SQL Code: Firebird

To highlight and copy the code below to your clipboard, simply click the Copy button.

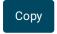

select patno, date1 as dos, 'encounter note' as note\_type, staffname as rendering, final\_date, cosign\_addr\_id, cosign\_da te from enc\_note

inner join staff1 on staff1.staffid = enc\_note.p\_addr\_id where date1 between :Start date and :end date

union

select patno, date1 as dos, 'well note' as note\_type, staffname as rendering, final\_date, cosign\_addr\_id, cosign\_date fro m physical

inner join staff1 on staff1.staffid = physical.p\_addr\_id where date1 between :Start\_date and :end\_date

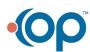

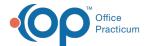

## SQL Code: MySQL

To highlight and copy the code below to your clipboard, simply click the **Copy** button.

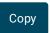

select patno, date1 as dos, 'encounter note' as note\_type, staffname as rendering, final\_date, cosign\_addr\_id, cosign\_da te from enc\_note

inner join staff1 on staff1.staffid = enc\_note.p\_addr\_id where date1 between :Start\_date and :end\_date

union

select patno, date1 as dos, 'well note' as note\_type, staffname as rendering, final\_date, cosign\_addr\_id, cosign\_date fro m physical

inner join staff1 on staff1.staffid =physical.p\_addr\_id where date1 between :Start\_date and :end\_date

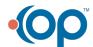